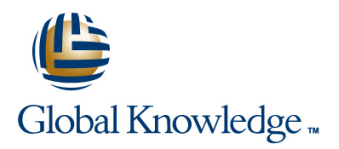

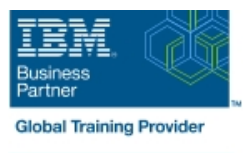

# **IBM Maximo Asset Management 7.5 Work Management**

**Duration: 3 Days Course Code: TR632G Delivery Method: Company Event**

#### Overview:

This detailed course shows the key applications and functions that are specific to work order management. This course focuses on the setup, processing, and management of work management records and supporting maintenance activities. To provide a context for learning IBM Maximo procedures and processes, scenarios are provided. You change roles to perform a variety of tasks that are related to the processing and managing of work through the work order life cycle. This life cycle includes generating, planning, scheduling, assigning, dispatching, and completing.

#### Company Events

These events can be delivered exclusively for your company at our locations or yours, specifically for your delegates and your needs. The Company Events can be tailored or standard course deliveries.

## Target Audience:

This intermediate course is for any one who will utilize Maximo Asset Management 7.5 for work management.

### Objectives:

- Unit 1 Describe Work Management with Maximo Asset Internal Dunit 5 Create and modify work plans Management
- **Unit 2 Identify**
- and modify settings, options, and constructs that affect work management **National Community Community** Create work assignments
- 
- **3** Define Preventive Maintenance **Interventive Administrative Initiate and record work**
- **Unit 4 Create several different types of**
- work orders
- 
- **Unit 6 Create PM**
- **Forecast and work order schedules**
- 
- Unit 8
	-

### Prerequisites:

You should complete:

IBM Maximo Asset Management 7.5 Fundamentals (TR571)

### Content:

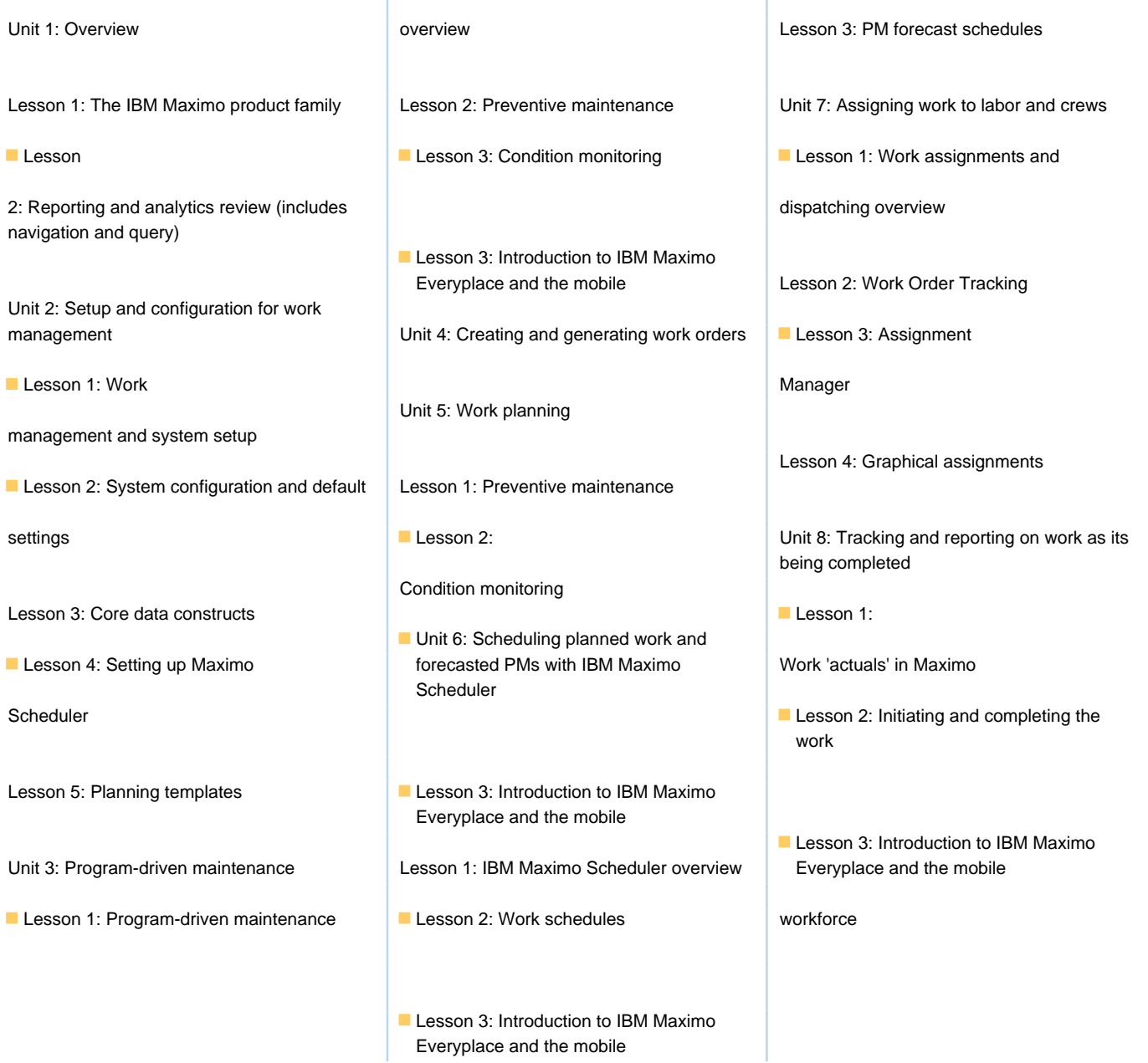

## Further Information:

For More information, or to book your course, please call us on Head Office 01189 123456 / Northern Office 0113 242 5931 info@globalknowledge.co.uk

[www.globalknowledge.com/en-gb/](http://www.globalknowledge.com/en-gb/)

Global Knowledge, Mulberry Business Park, Fishponds Road, Wokingham Berkshire RG41 2GY UK